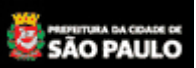

Secretaria Municipal da Fazenda

## **CONSULTA DÉBITOS DO IPTU**

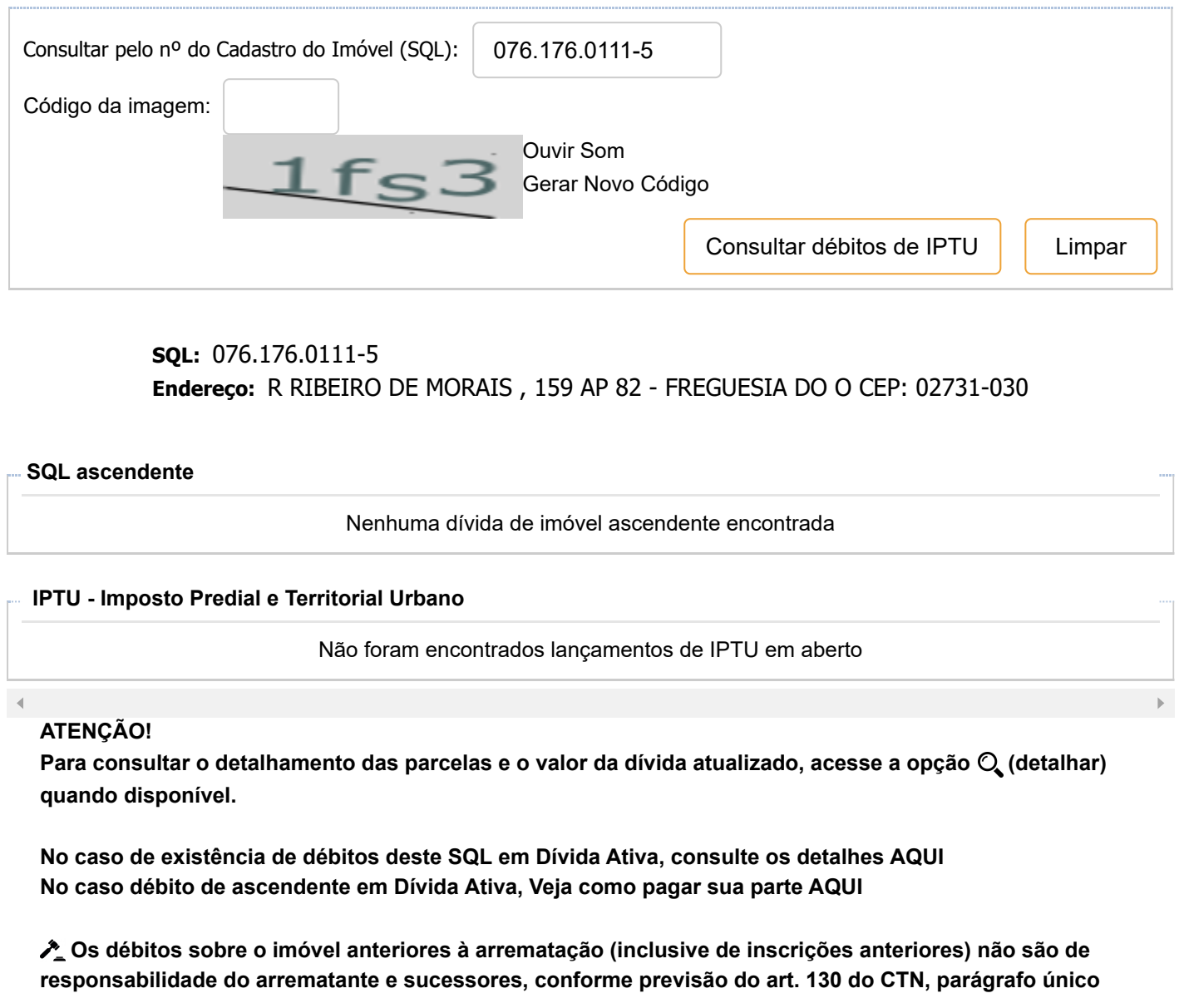

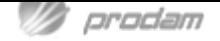